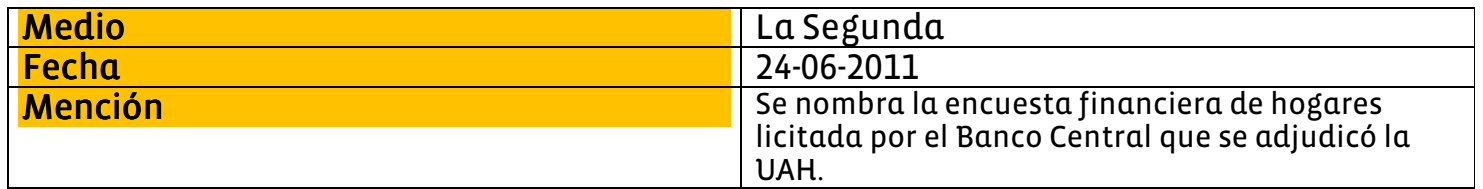

# Marfán y La Polar: "Una gran lección es que la desprotección de los clientes de crédito de consumo debe ser abordada"

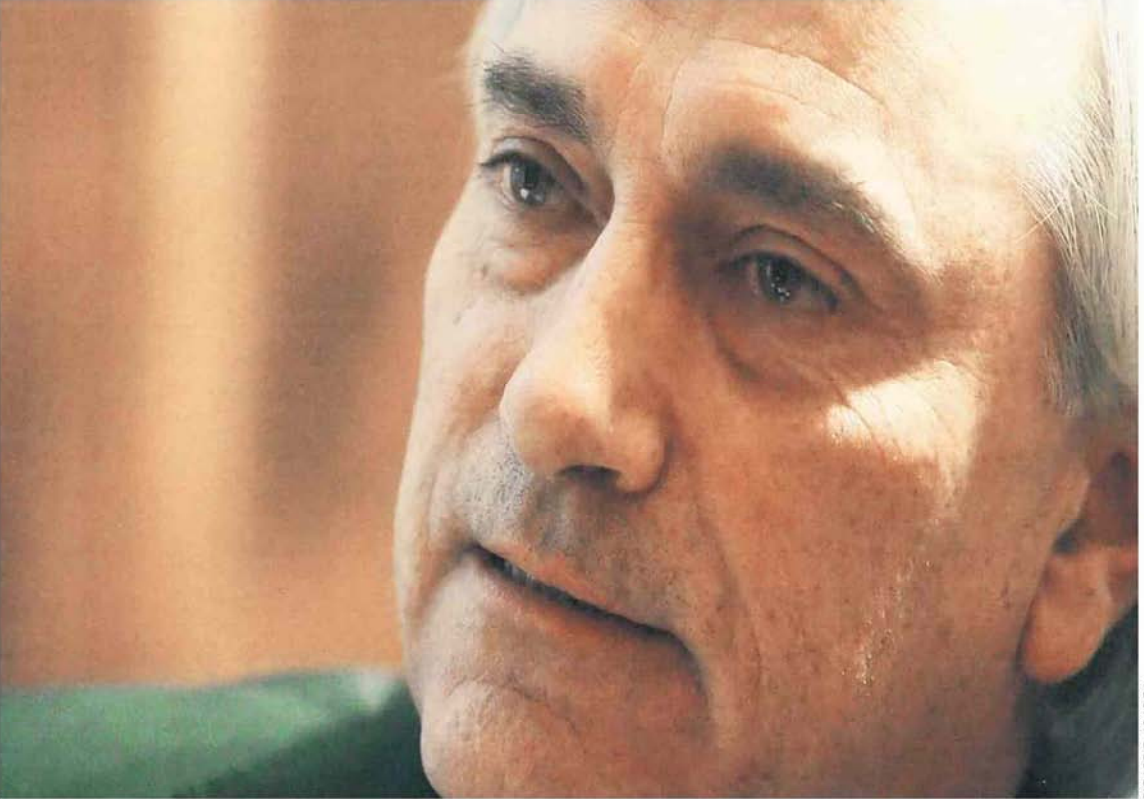

**ARDO ABARCA** 

"La primera línea de defensa, que tiene que ver con proteger un bien público y que tienen las empresas de auditoría, las clasificadoras de riesgo y especialmente el directorio de la empresa, falló. Esos elementos hay que resolverlos", afirma el vicepresidente del Banco Central.

Por Teresa Espinoza

Una vez que estalló el escándalo La Polar, lo primero que hicieron en el Banco Central fue revisar las cifras para evaluar si tenían algún impacto en el sistema financiero. Concluyeron que no.

Lo que en este caso estaría comprometido en deuda con los bancos es menor a lo que se dio en su momento con Johnson's y es la sexta parte de lo que tuvo que enfrentar la banca con las salmoneras. No había, determinaron, problemas de propagación ni de solvencia ni como medio de pago.

Pero eso no quiere decir que en el instituto emisor no estén siguiendo el caso con atención.

Según afirma su vicepresidente, Manuel Marfán, también hay "intranquilidad" por los problemas que el caso presenta en términos de confianza y fe pública respecto de los créditos de consumo que se dan a través del retail, y por el "tema ético" vinculado a reprogramaciones unilaterales abusivas y a balances que no reflejan bien la situación financiera de la empresa, lo que no permite una evaluación correcta del mercado.

Al consejero y ex ministro de Hacienda, y ya en una reflexión más personal, según indica, este escándalo también lo lleva a advertir que Chile adhirió en el año 2006 a la Convención de Naciones Unidas contra la Corrupción, uno de cuyos componentes se refiere a la acción entre privados que no cumplen con la ley en materias de regulación para su propio beneficio.

Recuerda el caso Isacruz para señalar que no es la primera vez que en Chile se produce un aprovechamiento de una regulación relativamente liviana de una actividad financiera, "sobre la base de que los intereses de clientes e inversionistas estaban supuestamente resguardados por una serie de ojos que estaban mirando y evaluando, y que fallaron".

"Hay que aprender", recalca.

-En el caso La Polar ya se han advertido varias fallas, pero ¿cuál diría usted que es la principal lección hasta ahora?

-Oue existe una desprotección de los clientes de crédito de consumo que requiere ser abordada para evitar abusos. Hay un bien público, que tiene que ver con que el sistema de crédito y el acceso al financiamiento para necesidades de consumo, que tiene que jugar con reglas claras, limpias, predecibles, de aplicación general y que sean fiscalizables.

No sé cuál es la mejor manera de hacerlo, pero uno puede pensar en instituciones tipo ombudsman financiado por la misma industria o en una entidad pública donde se penalice a los que, en el sector privado, tienen la obligación de resguardar esos derechos

### "La autorregulación en el sector privado falla y falla sistemáticamente"

 $-i$ Hay alguna responsabilidad del Banco Central, y de otras entidades públicas, en no haber detectado o al menos haber prendido alguna señal de alerta en este caso?

-El Banco Central no tiene un rol fiscalizador ni tiene atribuciones legales para normar o introducir normas que regulen una tarjeta de crédito que se emite para hacer compras dentro de la empresa del mismo emisor. Sus atribuciones están relacionadas con el sistema de pagos.

Ahora, es difícil apuntar con el dedo desde acá a alguna supervisora en particular, entendiendo que aquí se habrían violentado normas de gobierno corporativo y porque además cuando hay fraude es muy difícil detectarlo antes que se produzca.

Si bien tanto la superintendencia de Valores y Seguros como la de Bancos podrían haber tenido las atribuciones para ir a verificar la información, como por lo demás lo están haciendo ahora, tengo la impresión de que en el resguardo de las normas de gobierno corporativo y de protección del cliente, especialmente lo segundo, las fallas regulatorias están claramente en la insuficiencia de las leyes.

 $\rightarrow$ : No hay responsabilidad de las superintendencias, entonces?

-Las fallas principales en este caso son, primero, que la ley es insuficiente para fiscalizar los derechos del consumidor, y, segundo, que en Chile la autorregulación en el sector privado falla sistemáticamente. Aquí la primera línea de defensa, que tiene que ver con las atribuciones de proteger un bien público que tienen las empresas de auditoría, las clasificadoras de riesgo y especialmente el directorio de la empresa, falló. Y a mi juicio, esos son elementos que hay que resolver.

## ¿Sobreendeudamiento?

-Lo que tenemos en el Banco Central es un análisis al bulto de distintos agentes económicos, incluyendo los consumidores, y lo que surge de esos números es que no hay elementos de riesgo para la estabilidad financiera del sistema. El problema es que el cliente promedio no necesariamente es representativo de todos los clientes, y el análisis de las cifras al bulto no permite ver la dispersión que hay en torno al caso promedio.

Para evaluar eso estamos desarrollando una encuesta financiera de hogares, que ya tuvo un primer paso el año pasado. Aprobamos un presupuesto más alto para tener una información más fidedigna y que nos permita ver si hav segmentos de las familias que puedan una situación más afligida. Esa encuesta se la adjudicó la U. Alberto Hurtado.

En esto hay que considerar que si hubiera un boom de consumo del sector de más bajos ingresos del país, de un punto de vista macro sería imperceptible, porque como porcentaje del PIB es muy chico. Cuando uno analiza la estabilidad del sistema financiero, los números de los clientes de menor tamaño tienden a desaparecer en el bosque.

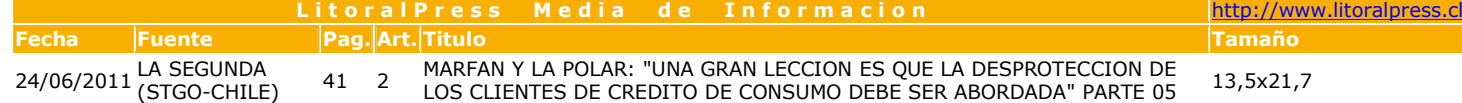

Después, una vez que la polvareda se asiente, lo que hay que hacer es ver cómo los responsables pueden compensar a quienes han sido defraudados v pensar cómo evitar que sucesos de esta naturaleza se vuelvan a repetir.

#### $-i$ Hay que fortalecer la fiscalización de las tarjetas de crédito del comercio?

-Primero, hay que fortalecer la regulación de los derechos de los clientes de créditos de consumo, de modo que los contratos sean estandarizados y que a los consumidores no se les pueda meter la mano al bolsillo unilateralmente. Después, dotar a alguna entidad de la capacidad de fiscalizar que esa regulación se cumpla.

Hoy la legislación es insuficiente para resguardar los derechos de quienes son sujetos de crédito.

 $-iY$  el Sernac Financiero no basta?

-Darle atribuciones fiscalizadoras y también para normar un contrato estandarizado, apuntan en la dirección correcta. La discusión que tendrá que haber en el Congreso es si eso es suficiente.

A mi juicio, el Sernac Financiero no aborda las graves fallas que hubo en este caso en el funcionamiento del gobierno corporativo. Tampoco he visto que se establezca cuál es el bien público que se debe resguardar, porque la Ley de Sernac Financiero es un instrumento para resguardar algo y ese algo es lo que, a mi juicio, no está bien definido; es decir, cuándo se entiende que están metiendo la mano en el bolsillo del cliente.  $-z$ Eso tiene que ver

con la tasa? -Tiene que ver con el

respeto a los contratos, y la tasa tiene que estar establecida ahí

 $-i$ Qué es lo que más le escandaliza de este ca- $SO<sub>2</sub>$ 

Que gente, que ha tenido todas las oportunidades en su vida, abuse de este grupo de personas, que no son del ABC1, no tiene nombre. Hay un elemento ético y moral, que es el que produce escándalo. No hay que generalizar, pero es bueno que cuando eso ocurre provoque esta reacción de indignación en el país.

 $-i$ El incentivo de los stock options debería ser

#### revisado?

-Sería conveniente revisar los cambios legales y el debate que ha habido en Estados Unidos tras el caso Enron

Ahora, el problema que tienen los stocks options es que le cambian de manera perversa los incentivos a la administración de la empresa, porque normalmente el precio de una acción tienen que ver con los componentes de rentabili-

dad y riesgo y, por lo tanto, hay incentivos para tratar de mostrar una rentabilidad mayor y riesgos menores; es decir, tratar de inflar el precio de las acciones, lo que tarde o temprano termina reventando.

#### -¿Habría servido de algo conocer las cifras del comercio?

-Ese tema no está relacionado con lo que pasó.

La regulación de los créditos de consumo del re-

tail ha sido una materia que se ha discutido en el pasado en el Congreso y ha sido muy difícil de legislar. El retail siempre ha entendido que la información de su clientela financiera forma parte de sus derechos de propiedad. Pero también hay un problema de dificultad para evaluar la solvencia de los deudores en la medida que una fracción importante de la información no está disponible.

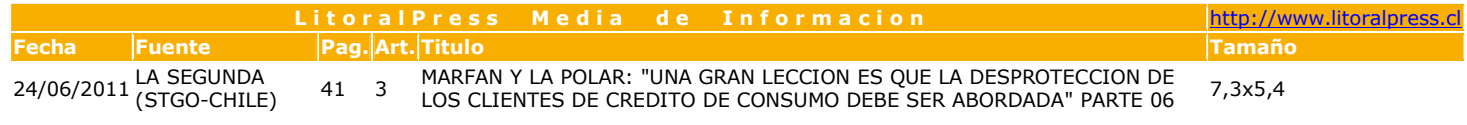

El problema de los stocks<br>options es que le cambian de manera perversa los incentivos a la administración de la empresa (...) inflar el precio de las acciones tarde o temprano termina reventando".